## 挨拶 2008年 - 2008年 - 2008年 - 2008年 - 2008年 - 2008年 - 2008年 - 2008年 - 2008年 - 2008年 - 2008年 - 2008年 - 2008年 - 200

このたびは、jphsmath パッケージのご利用を検討いただき、ありがとうござい ます。まったくの個人用として作成したため、癖の強い作りとなっております。し かしながら、少しでもお役に立つことがあればと公開することといたしました。よ ろしければ、ご利用いただけましたら幸いです。  $Graceful\ Ghost$   $\lceil \cdot \rceil$ 

 $\binom{n}{k}$  is by https://ya-webdesign.com Ghost soul (Picture #1401011))

# 概要 <sup>7</sup>

jphsmath (Japanese High School MATHematics) パッケージは,高等学校数学 <sup>8</sup> 科教員を対象とした LATFX パッケージです。主な目的は、授業プリント・試験問題 においてよく用いる体裁をまとめておくことです。既に公開されている複数のパッ ケージを前提としています。このパッケージの利用は自由ですが、すべての前提と 」 しているパッケージの利用条件は別途ご確認ください。 <sup>12</sup>

uplatex でのコンパイルを想定しています。他の動作確認は行っておりませんの でご了承ください。一括パッケージ内では uplatex を前提に設定がなされています。 <sup>14</sup> uplatex 以外でご利用の場合, 一括パッケージは利用せず, 機能別パッケージを組 み合わせてご利用ください。 16 キャッシュ しゅうしょう しゅうしゅう しゅうしゅう あいしゅう

図表作成時,大熊一弘 (tDB)氏作成の emath http://emath.s40.xrea.com/ 17 を利用することを想定しています。ただし,jphsmath パッケージを利用する上で 18 の問題について,emath 側への問い合わせはくれぐれもご遠慮ください。 ファンファン

# 利用 <sup>20</sup>

jphsmath パッケージの利用は自由です。各自の利用における改造も自由に行っ てください。ただし、改造したものを同名で配布することはお控えください。 2222

jphsmath パッケージは無保証といたします。各自の責任の下でご使用ください。 jphsmath パッケージを利用する上での問題について,依存している他のパッ <sup>24</sup> ケージの作者のかたがたへ問い合わせることはご遠慮ください。 <sup>25</sup>

随時修正・改造・機能追加を行っております。場合により,更新により後方互換 。 性が失われる可能性もございます。その点をご了承のうえご利用ください。 27

何らかの問題・バグのご報告・改善案などがございましたら, <sup>28</sup>

gracefulghost at imaginarywisdom.net  $\sum_{29}$ 

までご連絡ください。at は@へ変換してください。

構造

 各機能毎の.sty ファイル(機能別パッケージと呼びます)と,それらを一括して 読み込むための.sty ファイル(一括パッケージと呼びます)が存在します。機能  $_3$  別パッケージは jphs\_NAME.sty, 一括パッケージは jphsNAME.sty と名付けてい ます。一括パッケージを利用していただくと便利ですが、一部の機能のみを使いた い,一部の機能が衝突するなどの場合は機能別パッケージをご利用ください。

一括パッケージ

# 38 一括パッケージは

jphspack.sty 大熊一弘(tDB)氏作成の emath と連携する際にロード順を

制御するパッケージです。emath を読み込まないことも可能です。

41 jphshand.sty 講義資料を作成するための体裁を用意するパッケージです。

- jphsexam.sty 試験問題を作成するための体裁を用意するパッケージです。
- 43 jphsbase.sty jphsmath パッケージの基本的な機能と、その他有用な既存 パッケージを読み込むためのパッケージです。
- $_{45}$  があります。jphshand.sty または jphsexam.sty は,jphsbase.sty を読み込 46 みます。さらに, jphspack.sty は、オプションに応じて jphshand.sty または 47 jphsexam.sty を読み込みます。したがって,すべてを jphsmath に任せて構わな 48 い場合には、jphspack.sty を読み込んでいただければ事足ります。

49 このマニュアルでは, \usepackage{jphspack}を利用しています。

jphspack.sty

 最も手軽に講義資料・試験問題を作成いただける,階層最上位のパッケージです。 機能の詳細は機能別パッケージの解説をご覧ください。

ロードオプションには

 [ipa] IPA フォントを利用します。これを指定しない場合,ZR 氏作成の pxchfon.sty を用いて游フォントを利用します。游フォントを導入されてい ない場合,このロードオプションを指定してください。(游フォントを埋め込 んだ PDF を公開する場合,ライセンス上,編集禁止にせねばなりません。)

[nolinenumbers] 行番号を非表示にします。

 [noswitchlinenumbers] ページの偶奇によらず,行番号の表示位置を一定 にします。

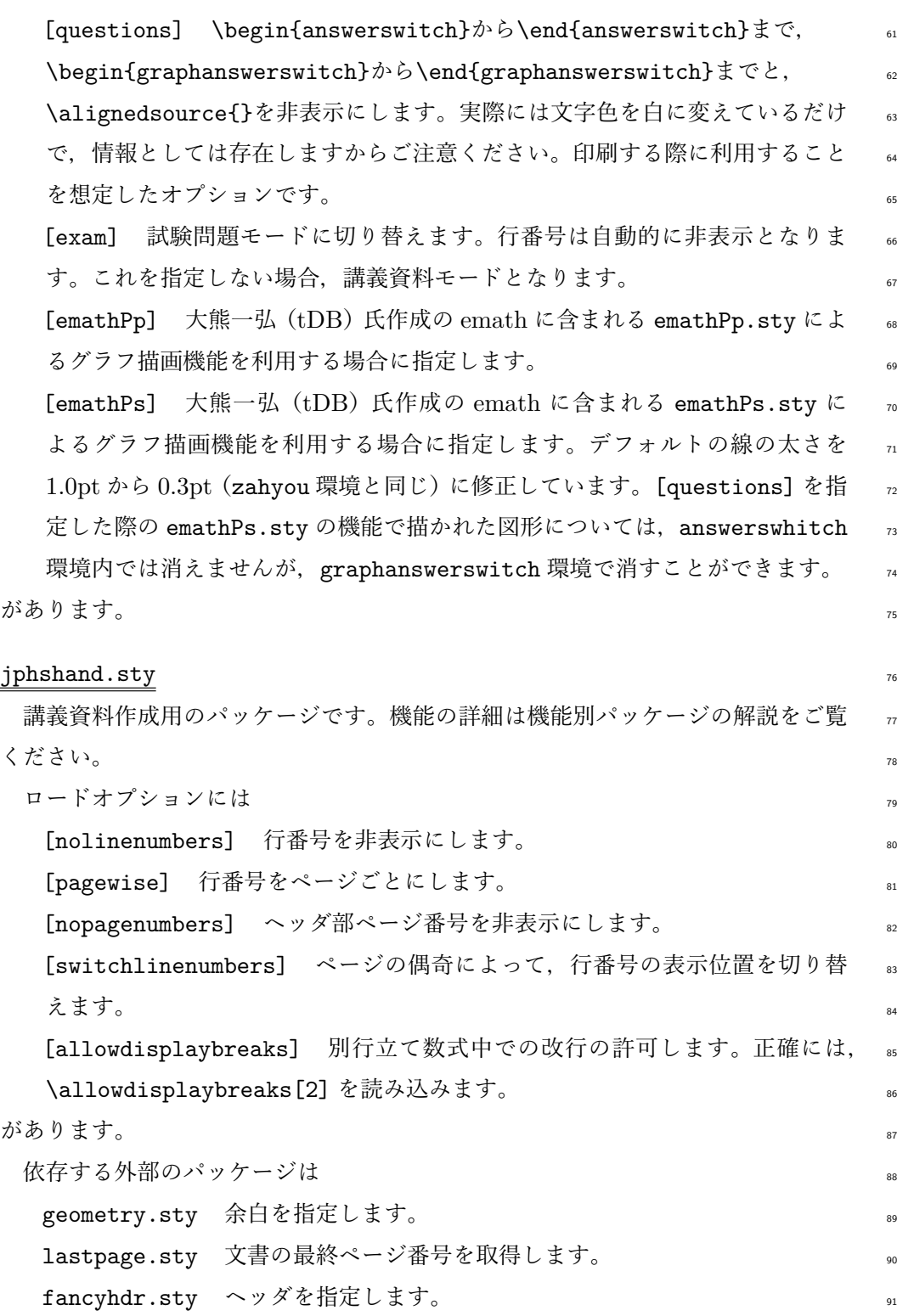

92 lineno.stv 行番号を表示します。 <sup>93</sup> です。 <sup>94</sup> プリアンブルにて\jphstitle{タイトル} を指定してください。ヘッダにタイト <sup>95</sup> ルを書き込みます。 ■6 \titleanswer は、\answeron が発行されている場合のみ(解答)と出力します。 <sup>97</sup> \titlequestion は,\answeroff が発行されている場合のみ(演習)と出力します。 <sup>98</sup> \exercisemode は,\answerfalse\sourcefalse\nolinenumbers の別名です。 <sup>99</sup> lineno.sty の修正にあたり,Onigiritani 氏 http://lambtani.hatenablog. 100 jp/entry/2016/04/26/193817 が公開されているコードを用いています。 <sup>101</sup> jphsexam.sty 102 試験問題作成用のパッケージです。機能の詳細は機能別パッケージの解説をご覧 <sup>103</sup> ください。 104 ロードオプションには <sup>105</sup> [withoutcommentary] 解答例を表示する際,名前欄に「解答例・[解説]」と 106 表示されるところを「解答例」に変更します。 <sup>107</sup> [kaitouwaku] 大熊一弘(tDB)氏作成の emath に含まれる kaitouwaku.sty <sup>108</sup> による解答枠描画機能を利用する場合に指定します。事前に emathPs.sty の 109 読み込みが必要です。 <sup>110</sup> [EMmulticol] 大熊一弘(tDB)氏作成の emath に含まれる EMmulticol.sty <sup>111</sup> による段組み区切り線描画機能を利用する場合に指定します。事前に 112 emathPs.sty の読み込みが必要です。 113 があります。 114 依存する外部のパッケージは 115 geometry.sty 余白を指定します。 <sup>116</sup> multicol.sty 段組みを行います。[EMmulticol] オプションを指定する場 117 合,代わりに EMmulticol.sty を読み込みます。 <sup>118</sup> です。 <sup>119</sup> プリアンブルにて\setexamtitle{試験名}{実施日}{試験時間} を指定してくだ <sup>120</sup> さい。\examtitle が挿入された位置にタイトルを書き込みます。なお,2 枚以上 <sup>121</sup> の解答用紙を用意する場合,\examtitleleft と\examtitleright を利用すると

<sup>122</sup> 番号が自動で振られます。計算用紙のタイトルとして\examtitlecalc を用意し

ています。 <sup>123</sup>

\exampoint{1}で\answeron の場合のみ右寄せの 1 点を出力します。 124

[kaitouwaku] オプションを使用している場合, kaitouwaku 環境内の daimon 125 環境において,\answersingle{},\answerdouble{}{},\answertriple{}{}{ 126 で 1,2,3 分割された解答枠を出力し, \answeron の場合のみその引数を解答枠内に 出力します。jphs\_answer.sty の説明も参照ください。 128 200 128

### jphsbase.sty and the state of the state of the state of the state of the state of the state of the state of the state of the state of the state of the state of the state of the state of the state of the state of the state

jphsmath パッケージの基本的な機能と、その他有用な既存パッケージを読み込 むためのパッケージです。機能の詳細は機能別パッケージの解説をご覧ください。 131 ロードオプションには さいしょう しゅうしょう しゅうしゅん しゅうしゅう しゅうしゅう

[univ] 発展的な(主観ですが、フラクチュールなどの)記号を読み込みます。 133 [notheorem] jphs\_theorem.sty を読み込みません。これを先に読み込む 134 と emath と衝突してしまうことへの対策です。 <sup>135</sup>

[yufonts] 本文日本語に游フォントを利用します。jphspack.sty ではこの オプションが規定となっています。 137 - 137 - 137 - 137 - 137 - 137 - 137 - 137 - 137 - 137 - 137 - 137 - 137 - 137 - 137 - 137

[txfonts][pxfonts][fourier] それぞれ対応する数式フォントを読み込 138 みます。 <sup>139</sup>

[pointrepeats] jphs\_pointrepeats.sty を読み込みます。\AA などによ <sup>140</sup> り, ローマン体(A など)を出力します。 141

があります。 <sup>142</sup>

依存する外部のパッケージは 1430 - 1430 - 1430 - 1430 - 1430 - 1430 - 1430 - 1430 - 1430 - 1430 - 1430 - 1430 - 1430 - 1430 - 1430 - 1430 - 1430 - 1430 - 1430 - 1430 - 1430 - 1430 - 1430 - 1430 - 1430 - 1430 - 1430 - 1430 - 1430 - 1430

amsmath.sty, amssymb.sty American Mathematical Society による基本 144 的なパッケージです。 さんしゃ しゅうしゃ しゅうしゅう しゅうしゅう しゅうしゅう

indentfirst.sty 第1段落をインデントします。 146

setspace.sty \setstretch{1.05}を設定し,全体の行間を空けます。 147 otf.sty OpenType フォントに含まれている文字を LaTeX で使えるように <sup>148</sup> します。[uplatex] オプションつきで読み込みますのでご注意ください。 <sup>149</sup>

fontenc.sty [T1] オプションつきで読み込みます。T1 エンコーディング 150 を利用します。 151

lmodern.sty Computer Modern フォントのシステム的改良版である Latin <sup>152</sup> Modern フォントを利用します。 153 modern フォントを利用します。 153 modern アルコンド

154 exscale.stv 大型演算子をスケーリング可能にします。

<sup>155</sup> graphicx.sty 図表を読み込めるようにします。emath を利用する場合は

<sup>156</sup> emath よりも前に読み込む必要があるため,重複しますが問題ありません。

- 157 cansel.sty \cansel{}, \bcansel{}で数式の打ち消し線を描きます。
- 158 esvect.sty [a] オプションつきで読み込みます。ベクトルの矢印を変更し <sup>159</sup> ます。
- 160 tabls.sty tabular 環境内のマージンを微調整します。
- 161 uline--.sty 下線の機能を強化します。

162 endnotes.sty 後注を作成します。

163 enumitem.sty list 環境を強化します。

- 164 tasks.sty 横並びのリストを作成します。
- 165 refcount.sty 相互参照を強化します。
- <sup>166</sup> です。

<sup>167</sup> [univ] オプションを指定した場合,BOONDOX-calo.sty と BOONDOX-frak.sty 168 をスクリプト書体とフラクチュールのために読み込みます。

 [yufonts] オプションを指定した場合,八登崇之(ZR)氏による pxchfon.sty https://github.com/zr-tex8r/PXchfon を [dvipdfmx,yu-win10+] オプショ ンつきで読み込みます。pxchfon.sty は dvipdfmx 専用であることにご注意くだ さい。解説は http://zrbabbler.sp.land.to/pxchfon.html にあります。

173 既定で読み込まれるパッケージは、uline--.sty を除き TeXLive においては標 174 準で導入され、CTAN から入手可能です。

 吉永徹美氏による uline--.sty については、配布元のウェブサイトは現在ア クセスできなくなっています。現在は doraTeX 氏による breakfbox パッケージ http://doratex.hatenablog.jp/entry/20171219/1513609345内に同梱され 178 ていますから、そちらから入手されるのが簡単です。

<sup>179</sup> 機能別パッケージ

180 機能別パッケージは

- 181 jphs\_answer.sty 問題と解答を同一の.tex ファイルから得ることを支援し <sup>182</sup> ます。
- 183 jphs\_commands.sty 各種の数学記号を定義します。
- 184 jphs\_endnotes.sty 後注を作成します。

jphs\_format.sty 各種の一般的記号を定義します。 185 iphs fracsqrt.sty 分数・根号・lim の体裁を修正します。 186 jphs\_graph.sty emath.sty を利用することを前提に、各種の記号を定義し ます。 <sup>188</sup> jphs\_numbers.sty list 環境と相互参照を整形します。 カランス 189 jphs\_points.sty 立体大文字アルファベットを定義します。 <sup>190</sup> jphs\_spacing.sty 余白を整形します。 <sup>191</sup> jphs\_theorem.sty 定理環境を定義します。 <sup>192</sup> jphs\_var.sty 異体字の既定を交換します。 <sup>193</sup>

があります。 194

# jphs\_answer.sty 195

問題と解答を同一の.tex ファイルから得ることを支援します。color.sty を前 提とします。 197

\begin{answerswitch}から\end{answerswitch}までの文字は,\answeron 198 の指定以降は表示されますが, \answeroff の指定以降は表示されません。こ 199 れらを文書開始時に切り替えることで、解答部分を隠すことができます。また, 200 \inlineanswerswitch{}の引数も同じ働きをします。emathPs.sty を利用して <sup>201</sup> いる場合, \begin{graphanswerswitch}から\end{graphaanswerswitch}まで 202 の図は、\answeron の指定以降は表示されますが,\answeroff の指定以降は表示 203 されません。

\source{}の引数は, \sourceon の指定以降は表示されますが, \sourceoff の 205 指定以降は表示されません。\alignedsource{}は、\source{}と同じ働きをし, さらに丸括弧に入り右寄せされます。 2072年 - 2072年 - 2072年 - 2072年 - 2072年 - 2072年 - 2072年 - 2072年 - 2072年 - 2072年 - 20

\answersourceon, \answersourceoff は、双方を同時に切り替えます。 2008

jphspack.sty で [questions] オプションを指定すると, \answersourceoff 209 が働きます。実際には,オプションよりも\answersourceon や\answersourceoff 210 を書いておいてコメントアウトするほうが使い勝手はよいかもしれません。 211

ここでの「非表示」は,あくまで文字色を白に切り替えているに過ぎません。印 212 刷時には有効ですが、データのままでやりとりする場合にはご注意ください。ただ し, jphshand.sty の titleanswer, titlequestion は文字色を白にするのでは 214 なく,実際に文字情報がなくなります。 2000年 - 2000年 - 2000年 - 2000年 - 2000年 - 2000年 - 2000年 - 2000年 - 2000年 - 2000年 - 2000年 - 200

<sup>216</sup> jphs\_commands.sty 217 各種の数学記号を定義します。 218 ロードオプションには <sup>219</sup> [setcolon] 集合の内包的記法における区切り記号をコロンに変更します。 220 [mathbb] **N**, **N**<sub>0</sub>, **N**<sub>+</sub>, **Z**, **Q**, **R**, **C** を黒板太字に変更します。 221 [rowvecbracket], [columnvecbracket] それぞれ行ベクトル, 列ベクト 222 ルの成分表示をブラケットに変更します。 <sup>223</sup> [innerproductbracket] 内積をアングルブラケットに変更します。 <sup>224</sup> [sequenceparen] 数列をの括弧をパーレンに変更します。 <sup>225</sup> があります。 \set{x\in\R}{x^{2}\leqq1}で *x ∈* **R** *x* <sup>2</sup> ≦ 1 <sup>226</sup> を出力します。括弧の大き <sub>227</sub> さは中身に追従します。 [setcolon] を指定すると {  $x$  ∈  $\mathbf{R}$  ;  $x^2 \leqq 1$  } となります。 228 \intersection と\union は\cap と\cup の別名です。∩ と ∪ を出力します。  $\sum_{229}$  \complement{A}で  $\overline{A}$  を出力します。 <sup>230</sup> \N,\NZ,\NP,\Z,\Q,\R,\C で **N**,**N**0,**N**+,**Z**,**Q**,**R**,**C** を出力します。 231 **\textand, \textor** で and, or を出力します。数式中でもローマン体となり 232 ます。 <sup>233</sup> \lto,\lfrom で =*⇒*, *⇐*= を出力します。数式外でも直接書くことができま 234 す。**\iff** すなわち < ⇒ も, 数式外でも直接書くことができます。 <sup>235</sup> \orderedpair{1}{2},\orderedtriplet{3}{4}{5},\orderedquadruplet <sup>236</sup> {6}{7}{8}{9}で (1*,* 2),(3*,* 4*,* 5),(6*,* 7*,* 8*,* 9) を出力します。名前が重複しない 237 限り, \pair{}{}, \triplet{}{}{}, \quadruplet{}{}{}{}{}も同じ働きをします。 <sup>238</sup> \abs{x}で *|x|* を出力します。括弧の大きさは中身に追従します。\lowabs{x} 239 とすると、括弧の大きさは小さなままになります。 240 **\inverse{f}で**  $f^{-1}$  を出力します。  $\lambda$ uint f(x) $\lambda x \in \int f(x) dx \; \xi$ ,  $\lambda$ bint{a}{b} f(x) $\lambda x \in \int_0^b$ *a*  $f(x) \cdot \int f(x) \, dx \, \in \int f(x) \, dx \, \infty$ , \bint{a}{b} f(x)\dx  $\in$   $f(x) \, dx \, \in \int f(x) \, dx \, dx$ <sup>242</sup> 力します。常にディスプレイスタイルです。インラインスタイルにしたければ, <sup>243</sup> \inlineuint と\inlinebint{}{}を用いてください。\dx は空白を調整してあり, 244 他に\dr, \ds, \dt, \du, \dy, \dz, \dtheta が定義済みです。単に\,dx と定 <sup>245</sup> 義しているに過ぎませんので自由に拡張してください。\const で const*.* を出力し ます。**\intbracket{a}{b}{x^{3}}で** $\begin{bmatrix} x^3 \end{bmatrix}^b$ *a*  $_{246}$  ます。\intbracket{a}{b}{x^{3}}で  $|x^3|$  を出力します。この命令に限り,関

数も{}の中に入っていることに注意してください。 247

\transformvariable{x}{0}{1}{\theta}{0}{\frac{1}{2}\pi}で 248

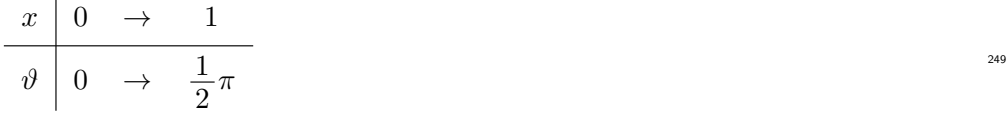

を出力します。tabls.sty を読み込んでいれば,余白が適切に取られます。 <sup>250</sup>

\neconcavearrow,\seconcavearrow,\seconvexarrow,\neconvexarrow で <sup>251</sup> ✒✲,  $\rightarrow$ , ノ, \を出力します。児玉宏児氏 http://www.math.kobe-u.ac.jp/ 252 HOME/kodama/tips-latex-bend-arrow.html が公開されているコードを用いて <sup>253</sup> います。増減表の矢印としての利用を想定しています。 254

**\Re. \Im で Re. Im を出力します。 255** 

\conjugate{a}で  $a$  を出力します。\lowconjugate{a}とすると  $\overline{a}$  のように文 256 **字の高さに合わせます。** 2577 - 2577 - 2577 - 2577 - 2577 - 2577 - 2577 - 2577 - 2577 - 2577 - 2577 - 2577 - 2577 - 2577 - 257

\planecoordinates{1}{2},\solidcoordinates{3}{4}{5}で (1*,* 2), <sup>258</sup> (3, 4, 5) を出力します。\pcoord{}{}, \scoord{}{}{}も同じ働きをします。 259

\vec{a}で →<br>*a* を出力します。 *a* +  $\rightarrow$ *b* のように高さを揃えています。\lowvec{a} <sup>260</sup> とすると #"*<sup>a</sup>* のように文字の高さに合わせます。大きさを表すときなど,     $\rightarrow$  $\left| \begin{matrix} a \ a \end{matrix} \right|$ ,  $\left| \begin{matrix} \overrightarrow{a} \end{matrix} \right|$  261 と好みの分かれるところでしょう。事前に esvect.sty を読み込むことを想定し ており、esvect.sty のオプションによって鏃の形が変わります。一括パッケージ では [a] オプションを採用しています。 <sup>264</sup>

 $\phi$  \planerowvec{1}{2}, \solidrowvec{3}{4}{5}で (1, 2), (3, 4, 5) を 出 力 265 します。括弧の大きさは中身に追従します。[rowvecbracket] を指定すると <sup>266</sup> [1, 2], [3, 4, 5] となります。名前が重複しない限り, \rvec{}{}, \prvec{}{}, 267 \srvec{}{}{}も同じ働きをします。 <sup>268</sup>

\planecolumnvec{1}{2},\solidcolumnvec{3}{4}{5}で <sup>269</sup>

$$
\begin{pmatrix} 1 \\ 2 \end{pmatrix}, \quad \begin{pmatrix} 3 \\ 4 \\ 5 \end{pmatrix}, \quad \begin{bmatrix} 1 \\ 2 \end{bmatrix}, \quad \begin{bmatrix} 3 \\ 4 \\ 5 \end{bmatrix}
$$

を出力します。括弧の大きさは中身に追従します。[columnvecbracket] を指定 すると右側の括弧を出力します。名前が重複しない限り、\cvec{}{}、\pcvec{}{}, 272 **\scvec{}{}{}も同じ働きをします。 273** 

\innerproduct{\vec{a}}{\vec{b}}で  $\rightarrow$ *a ·*  $\rightarrow$  $b$  を出力します。[innerproduct 274

bracket] を指定すると $\left\langle \vec{a},\right\rangle$  $\rightarrow$  $\lim_{275}$  bracket] を指定すると〈 $\overrightarrow{a},\overrightarrow{b}$ 〉となります。括弧の大きさは中身に追従します。 276 名前が重複しない限り, \inp{}{}も同じ働きをします。\lowinnerproduct{}{} 277 や\lowinp{}{}も同様です。 <sup>278</sup> \sequence{a\_{n}}で *{an}* を出力します。[sequenceparen] を指定すると <sup>279</sup> (*an*) となります。数式外でも直接書くことができます。括弧の大きさは中身に追 280 従します。名前が重複しない限り, \sqn{}も同じ働きをします。  $\text{permutation{n}}{k},\text{complete}$ , \combination{n}{k}, \repeatedpermutation{n}{k}, <sup>282</sup> \homogeneous{n}{k}で *<sup>n</sup>*P*k*,*n*C*k*,*n*Π*k*,*n*H*<sup>k</sup>* を出力します。数式外でも直接書 283 くことができます。 30\degree で 30 <sup>284</sup> *◦* を出力します。  $\alpha_{\text{205}}$  \overarc{\PA\PB}で  $\widehat{\rm AB}$  を出力します。斎藤新悟氏 http://www.artsci. 286 kyushu-u.ac.jp/~ssaito/jpn/tex/tips/misc.html#arc が公開されている <sup>287</sup> コードを用いています。括弧の大きさは中身に追従します。名前が重複しない 288 限り,\arc{}も同じ働きをします。なお,\PA は jphs\_points.sty で定義され, <sup>289</sup> 立体の A を出力します。 <sup>290</sup> l\parallel m,l\notparallel m で *l* // *m*,*l* /*\*/ *m* を出力します。大石氏 <sup>291</sup> https://oku.edu.mie-u.ac.jp/~okumura/texfaq/qa/8814.html が公開され <sup>292</sup> ているコードを用いています。 293 C\jphssimilar D で C ∞ D を出力します。名前が重複しない限り, \similar <sup>294</sup> も同じ働きをします。 <sup>295</sup> jphs\_endnotes.sty <sup>296</sup> 後注を作成します。endnotes.sty を前提とします。 <sup>297</sup> \annotation{}で後注を作成し,\annotationhere で出力します。たとえばこ 298 のようになります  $[*1]$ 。 <sup>299</sup> . . . . . . . . . . . . . . . . . . . . . . . . . . . . . . . . . . . . . . . . . . . . . . . . . . . . <sup>300</sup> [\*1] 注です。 <sup>301</sup> \annotationhere を発行するたび,注の番号は 1 へ戻ります。文章の区切りご 302 とに\annotationhere を発行することを想定しています。 <sup>303</sup> 現在,別行建て数式中で\annotation{}を用いると,異常な数の後注が表示され 304 るバグがあります。ご了承ください。原因ないし解決策をご存じのかたは、作者ま 305 でご連絡いただけましたら幸いです。

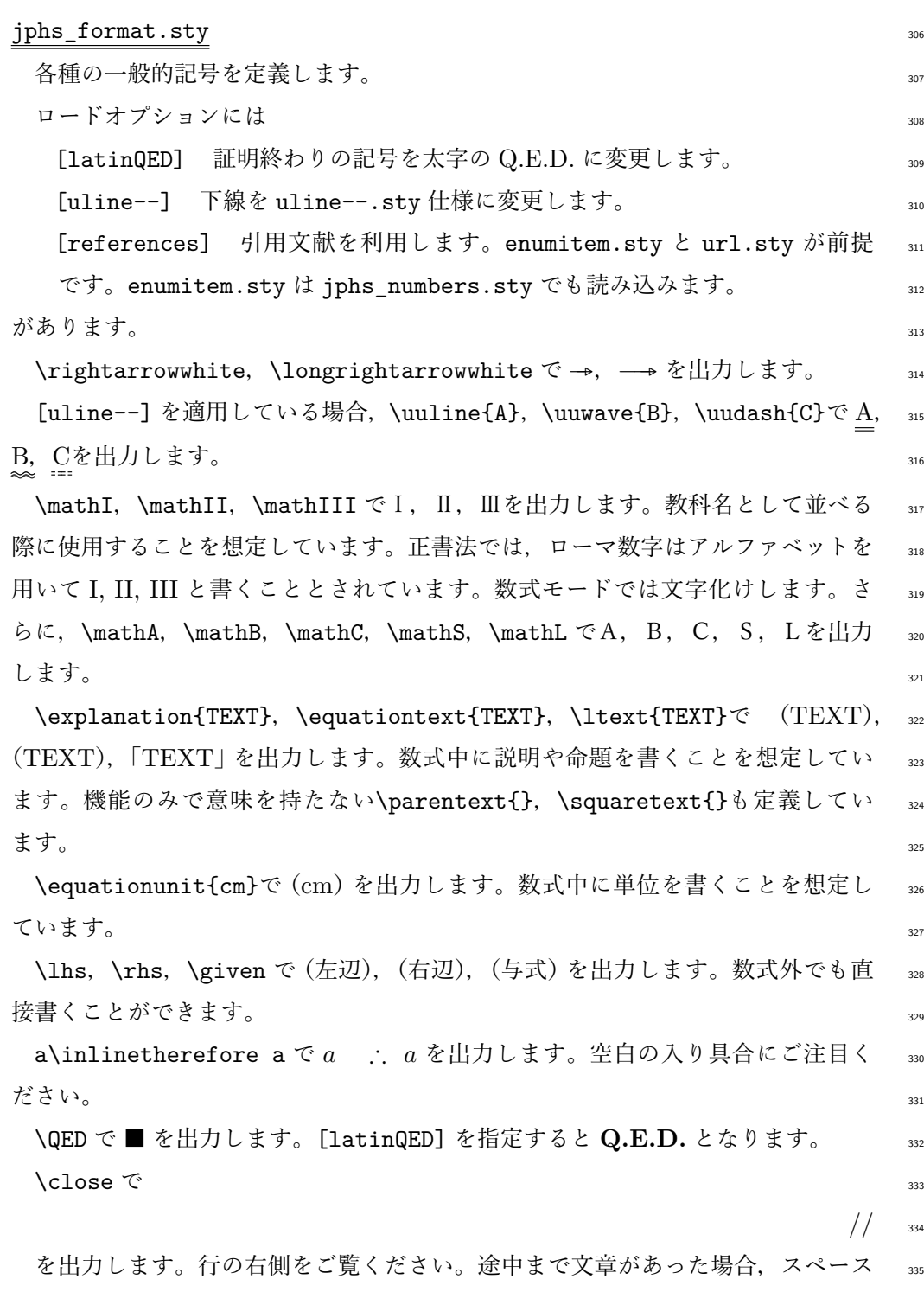

を空けて最終行の右に出力されます。 <sup>336</sup>

**\em{ABC あいう}で ABC あいうを出力します。** 

338 [uline--]を適用している場合, \marka{A}, \markb{B}で<u>A,</u> Bを出力します。 339 \theme {ABC あいう }で

340 ABC あいう

 を出力します。上に 1 行の空きを作り,段落を変えます。事前に uline--.sty を読み込む,または [uline--] オプションを利用することを想定しており,その 場合二重線になります。このマニュアルも uline--.sty を読み込んでいます。

 \decans{ABC}でABCを出力します。答えの装飾を想定しています。自動で改 345 行する場合は\decsentenceans{ABC}で ABCを出力しますが、分数などの縦幅に 追従しません。\decsentenceans{}については事前に uline--.sty を読み込む, または [uline--] オプションを利用することを想定しています。

**\decdfn{ABC}で ABC を出力します。定義の装飾を想定しています。** 

 \becausetext{ABC}で(ABC)を出力します。\hint{ABC}で[ABC]を出力し ます。\think{ABC}で[ABC]を出力します。\memorandum{ABC}で[ABC]を 351 出力します。これらは、配布資料の解説において、種々の装飾を想定しています。 数式内で用いると,括弧の大きさは中身に追従しますが日本語は含められなくな ります。また,別行建て数式の途中にのみ用いるための\thinkleft,\thinkleft 354 もあります。

 $\lim_{355}$  \order{1}で  $\langle1\rangle$  を出力します。

\ellipsis で *∼* を出力します。省略を想定しています。

**\whitebox で** を出力します。

358 \elementary, \advanced, \super, \ultra で <sup>○</sup>, ★, ‡, †を出力します。基 本的な内容,高度な内容,発展的内容の明示を想定しています。定理環境でも同様 のラベルが使えます。また,\level{1}で *<sup>⋆</sup>* を出力します。 <sup>1</sup>

\cf で を出力します。参照すべき資料の明示を想定しています。 *<sup>−</sup>*\_*<sup>−</sup>*

\thinkto で を出力します。試行の流れの明示を想定しています。 *<sup>−</sup>*\_*<sup>−</sup>*

 \inlinelabel{}で\$ \$によるインライン数式にラベルをつけます。引数は参 照に用いるラベル名です。数式には自動的に式番号が振られます。たとえば *x* = *y* . . . ① として ① よりなどとできます。参照の仕方は通常のラベルと同じで す。\textlabel{}も同様ですが,間隔が狭くなります。

367 \similarquestion で → を出力します。類題の明示を想定しています。

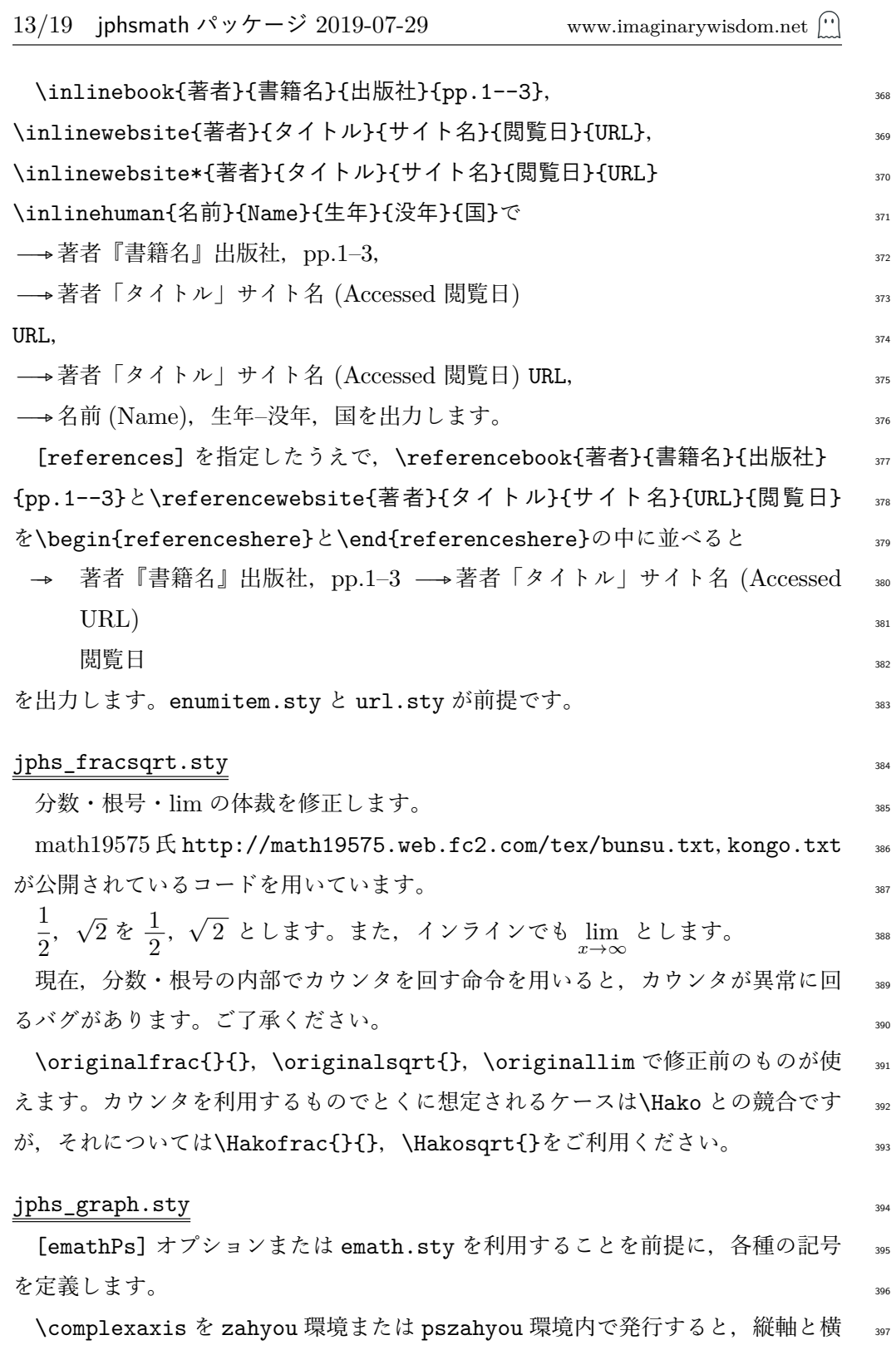

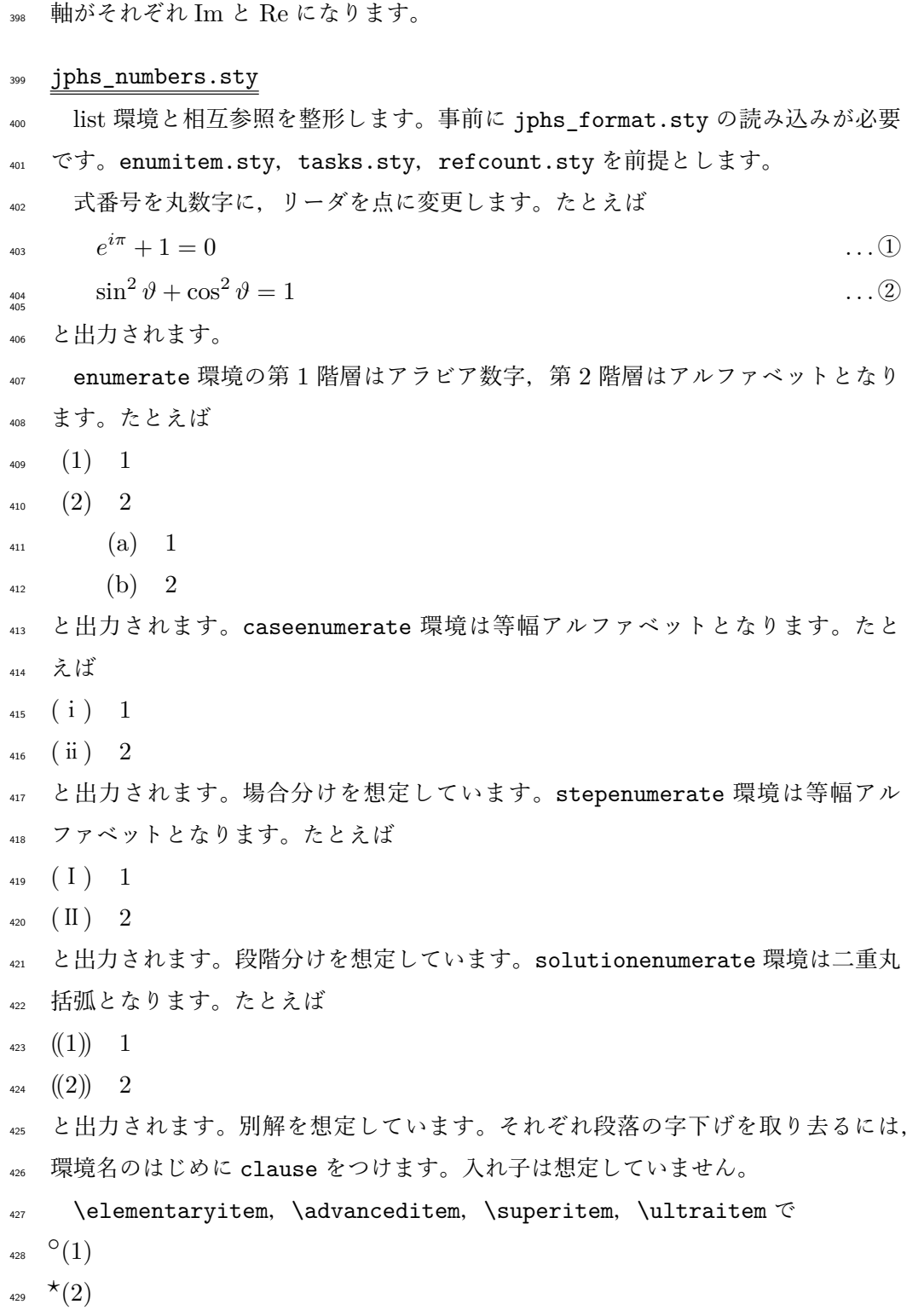

(3) *⋆*  $\tilde{\star}(3)$  and the set of  $\tilde{\star}$ 

 $\dagger(4)$  431

と出力されます。 <sup>432</sup>

\equationref{}, \questionref{}, \subquestionref{}, \caseref{}, 433 \stepref{},\solutionref{}で ①, ,1 (1),(ⅰ),(Ⅰ),((1)) を 出 力 し ま <sup>434</sup> す。ZR 氏 https://gist.github.com/zr-tex8r/4622298 が公開されてい るコードを用いています。命令名のはじめに heading をつけると見出し用に <sup>436</sup> なります。ただし,\headingsubquestionref{}はやや広く行を送ります。通 437 常の行送りにするためには\headingsubquestionref\*{}としてください。そ の他, \enumerateref{}, \caseref{}, \stepref{}も定義しています。さら 439 に,機能のみで意味を持たない\circleref{}, \squareref{}, \parenref{}, \romanref{}, \parenromanref{}, \Romanref{}, \parenRomanref{}も 定 義 441 しています。 <sup>442</sup>

\questionnumber{1}で $\boxed{1}$ を出力します。 \questionauto は $\boxed{1}$ ,  $\boxed{2}$ ,  $\boxed{3}$ と自 443 動で番号が振られます。命令名のはじめに heading をつけると見出し用になり ます。advanced, super, ultra もつけられます。heading と advanced を重ね 445 るときは,\advancedheadingquestionauto としてください。\questionauto, <sup>446</sup> \headingquestionauto を発行すると式番号が戻ります。実際,先ほど ② まで進 んでいましたが,*x ̸*= *y* . . . ① となりました。 <sup>448</sup>

\subquestionnumber{1}で (1) を出力します。\subquestionauto も働きます。 <sup>449</sup> 装飾は\questionnumber と同様です。 <sup>450</sup>

\solutionnumber{1}で ((1)) を出力します。\solutionauto も働きます。装 <sup>451</sup> 飾は\questionnumber と同様です。 インタング しょうしょう しょうしょう

\workbooknumber{100}で 100 を出力します。 <sup>453</sup>

jphs\_points.sty <sup>454</sup>

立体大文字アルファベットを定義します。 センタン インクラン しゅうしょう せいしゅう ちょうかん ちょうかん ちょうかん しゅうかん しゅうかん しゅうかん しゅうかん しゅうかん しゅうかん しゅうかん しゅうかん

数式中, \PA で立体の A を出力します。\PB から\PZ までも同様の命令です。 456

# jphs\_pointsrepeat.sty  $457$

立体大文字アルファベットを定義します。 センタン インクラン しゅうしゅう せいしゅう せいしゅう かんこうかい

数式中, \AA で立体の A を出力します。\BB から\ZZ までも同様の命令です。 459

 jphs\_spacing.sty 余白を整形します。全体にやや詰めます。 **\whitepage で白紙のページを出力します。 \zwspace, \halfzwspace で全角, 半角の空白を出力します。**  \vmargin,\vmarginbox で 1*/*4,1 行を送ります。 **\vnarrow, \vnarrowbox** で 1/4, 1 行を詰めます。 jphs\_theorem.sty 定理環境を定義します。 468 依存する外部のパッケージは amsthm.sty 定理型環境を定義します。 です。 471 各々の定理型環境は dfn 定義 thm 定理 **illustration** 例説 example 例題 exercise 演習 question 問題 remark 注意 tactics 定石 goal 目標 purpose 目的 point 要領 conjecture 予想 introduction 緒言 history 史談 talk 雑談 と定義されています。 各々の証明型環境は exempligratia 例示

pf 証明

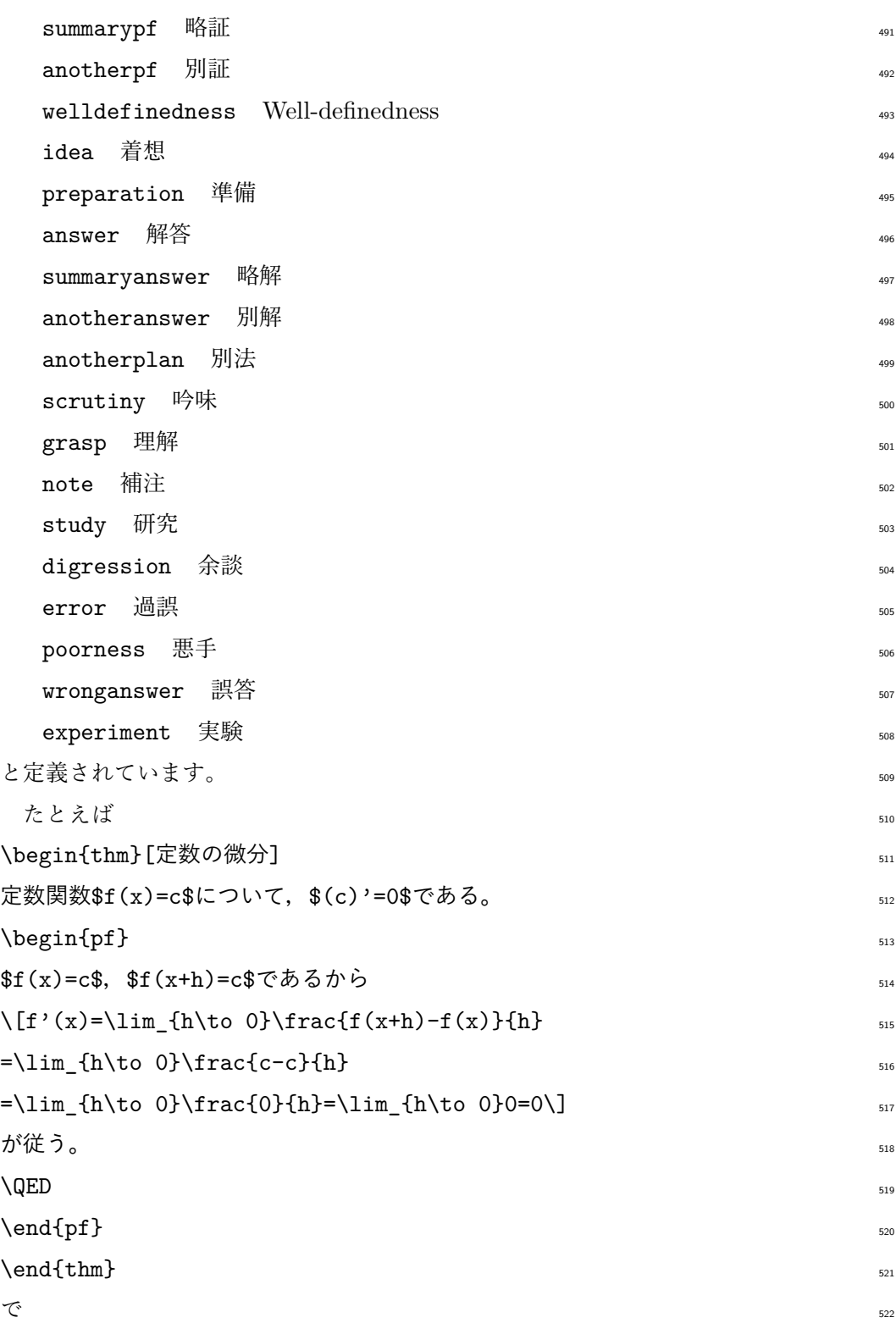

 $_{\scriptscriptstyle{523}}$  《定理》定数の微分: 定数関数  $f(x)=c$  について, $(c)'=0$  である。

$$
E_{24} \quad \langle \overline{\mathbf{m}} \overline{\mathbf{m}} \rangle \quad f(x) = c, \quad f(x+h) = c \quad \text{and} \quad \delta \phi
$$

$$
f'(x) = \lim_{h \to 0} \frac{f(x+h) - f(x)}{h} = \lim_{h \to 0} \frac{c - c}{h} = \lim_{h \to 0} \frac{0}{h} = \lim_{h \to 0} 0 = 0
$$

- <sup>526</sup> が従う。■
- 527 のように出力されます。

528 このパッケージで定義されるすべての環境は, 前に elementary をつけると <sup>o</sup> が, advanced をつけると が, *<sup>⋆</sup>* super をつけると *<sup>⋆</sup>* <sup>529</sup> が, *<sup>⋆</sup>* ultra をつけると がつきま *†* <sup>530</sup> す。たとえば

<sup>\*</sup> 《定理》 自然数論を含む帰納的公理化可能な理論がω無矛盾ならば, 証明も反証も 532 できない命題が存在する。

- <sup>533</sup> 〈証明〉 *†* 連続体仮説は ZFC と独立である。■
- <sup>534</sup> のように出力されます。

<sup>535</sup> jphs\_var.sty

- <sup>536</sup> 異体字の既定を交換します。
- 537 ロードオプションには
- <sup>538</sup> [epsilon] \epsilon を入れ替えません。
- 539 [theta] \theta は入れ替えません。
- <sup>540</sup> [phi] \phi は入れ替えません。
- <sup>541</sup> があります。
- 542 \varepsilon, \vartheta, \varphi で元の記号を出力します。

<sup>543</sup> 久保仁氏 http://www.math.nagoya-u.ac.jp/~kubo/ja/latex/tips-001. <sup>544</sup> html が公開されているコードを用いています。

<sup>545</sup> マニュアルに記載のない.sty ファイル

<sup>546</sup> jphsmath パッケージには,マニュアルに記載していない.sty ファイルを含ん 547 でいます。これらは作成途上であったり,汎用性が低いと判断したものです。ご利 548 用いただくことは構いませんが、あまり有用ではないと思われます。

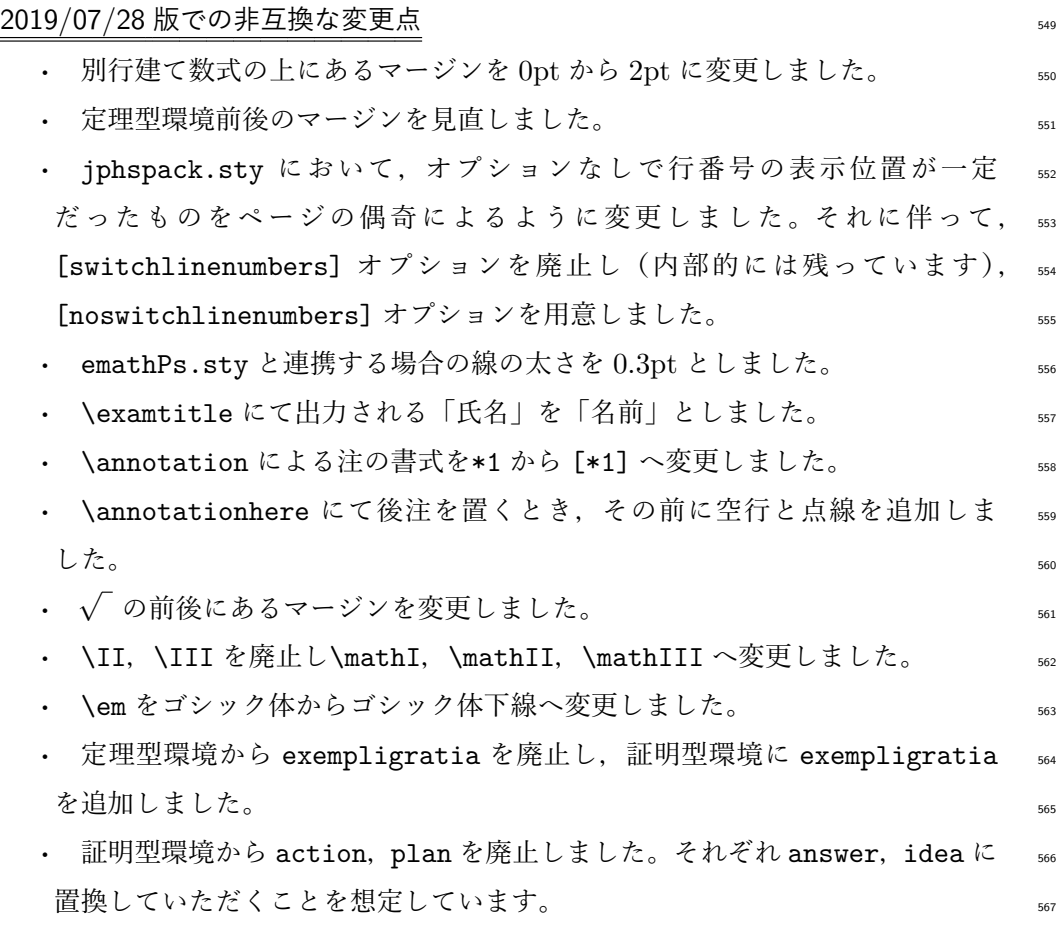